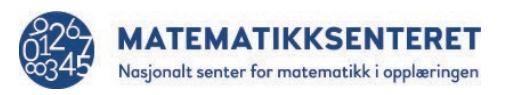

## Flytskjema til programmet Funksjonsmaskin

Flytskjemaet viser oppstarten på programmet dere har begynt på. Utvid flytskjemaet slik at programmet

- spør brukeren om verdiene til *a* og *b*
- sjekker om verdiene brukeren gir passer med de tilfeldige verdiene programmet valgte til å begynne med
- gir tilbakemelding til brukeren

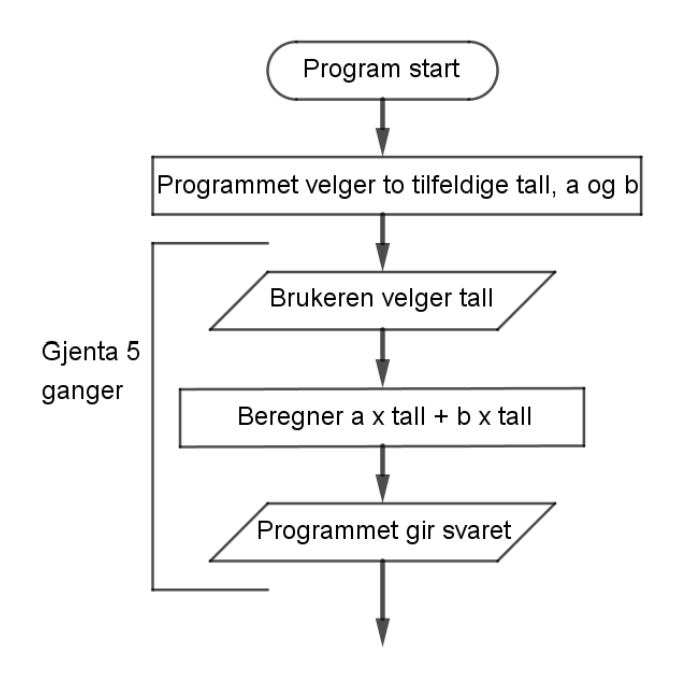